## FTR Player 7.6 klavye kısayolları

## Genel

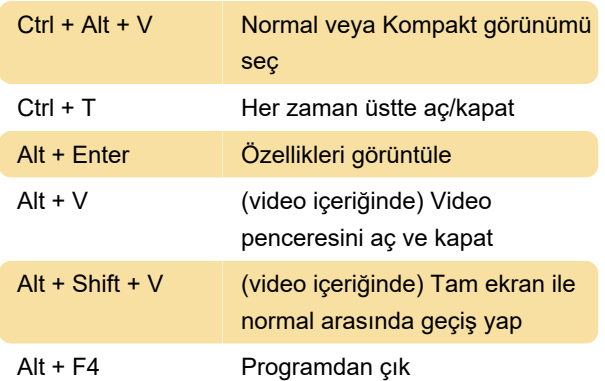

## Oyun Kontrolleri

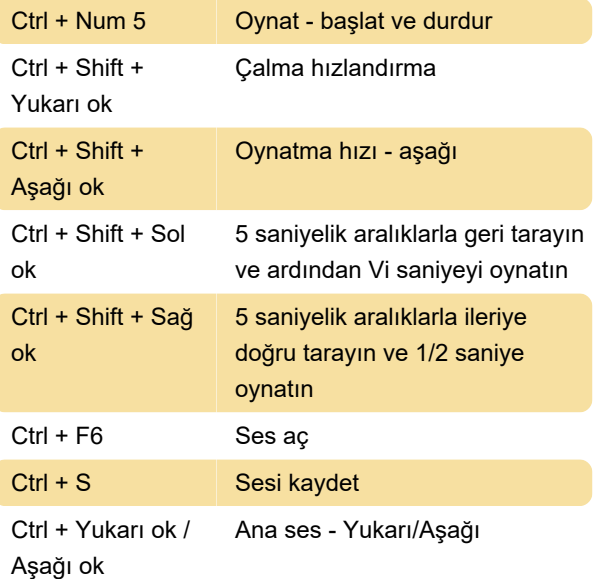

Atanmamış: Oyuncu özelliklerinde belirtilen miktar kadar ileri atla

Atanmamış: Player özelliklerinde belirtilen miktar kadar geri atla

Son değişiklik: 14.08.2023 12:01:14

Daha fazla bilgi için: [defkey.com/tr/ftr-player-7-6](https://defkey.com/tr/ftr-player-7-6-klavye-kisayollari) [klavye-kisayollari](https://defkey.com/tr/ftr-player-7-6-klavye-kisayollari)

[Bu PDF'yi özelleştir...](https://defkey.com/tr/ftr-player-7-6-klavye-kisayollari?pdfOptions=true)